# **PUBLICATION OF RESULTS/TRANSCRIPTS UNDERGRADUATE COMPUTER SCIENCE STUDENTS**

You will only be able to see your results once the relevant School has published the marks. If you have any queries about publication dates please e-mail [COMPSCI-](mailto:COMPSCI-SSO@listserv.manchester.ac.uk)[SSO@listserv.manchester.ac.uk](mailto:COMPSCI-SSO@listserv.manchester.ac.uk)

Full Instructions for viewing results are below

- Progressing students: underneath the list of course units and grades there will be **a progression status recorded which tells you whether you have passed the year, have resits or another decision has been made (see page 3).**
- Graduating students: underneath the list of course units and grades will be your **classification.**

#### **1) VIEWING RESULTS**

Visit "My Manchester" [\(http://my.manchester.ac.uk\)](http://my.manchester.ac.uk/) and login with your central username and password.

Once logged in, hover over the 'My Course' tab and click on 'My Exams'

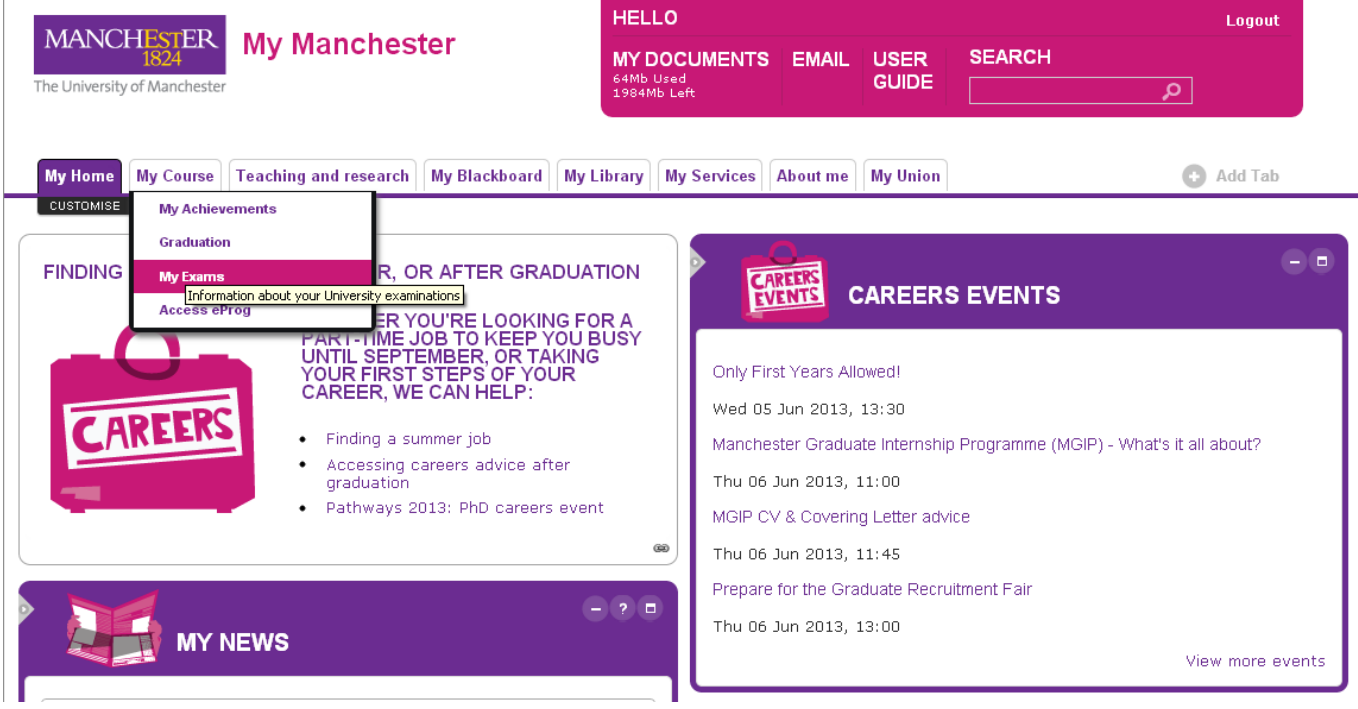

On this page, click on the link 'detailed information and recent exam results' which can be found at the very bottom of the page under the heading 'Your exam results'

## **PUBLICATION OF RESULTS/TRANSCRIPTS UNDERGRADUATE COMPUTER SCIENCE STUDENTS**

<u> 1965 - Marie Marie Marie Marie Marie Marie M</u>

**COL** 

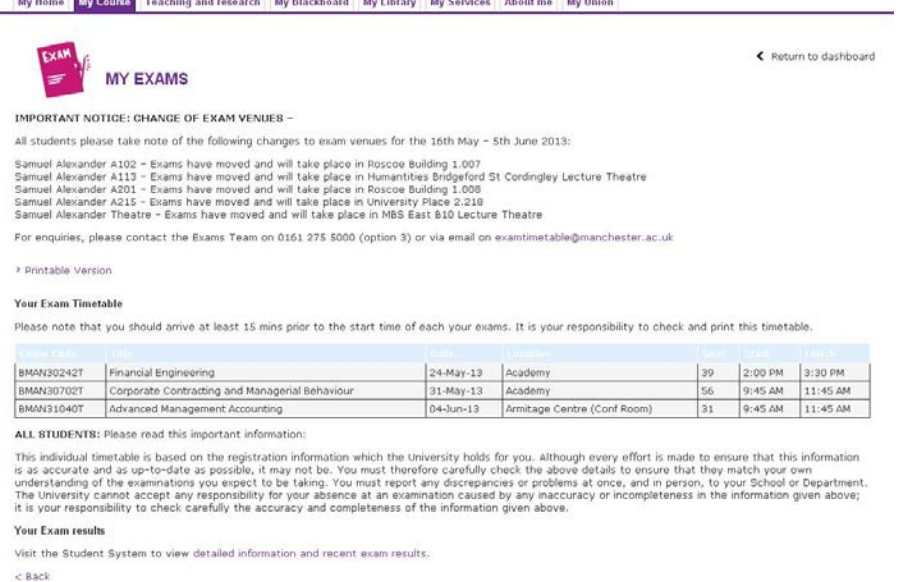

This link will take you to a new window with details of the exams and results once they have been published.

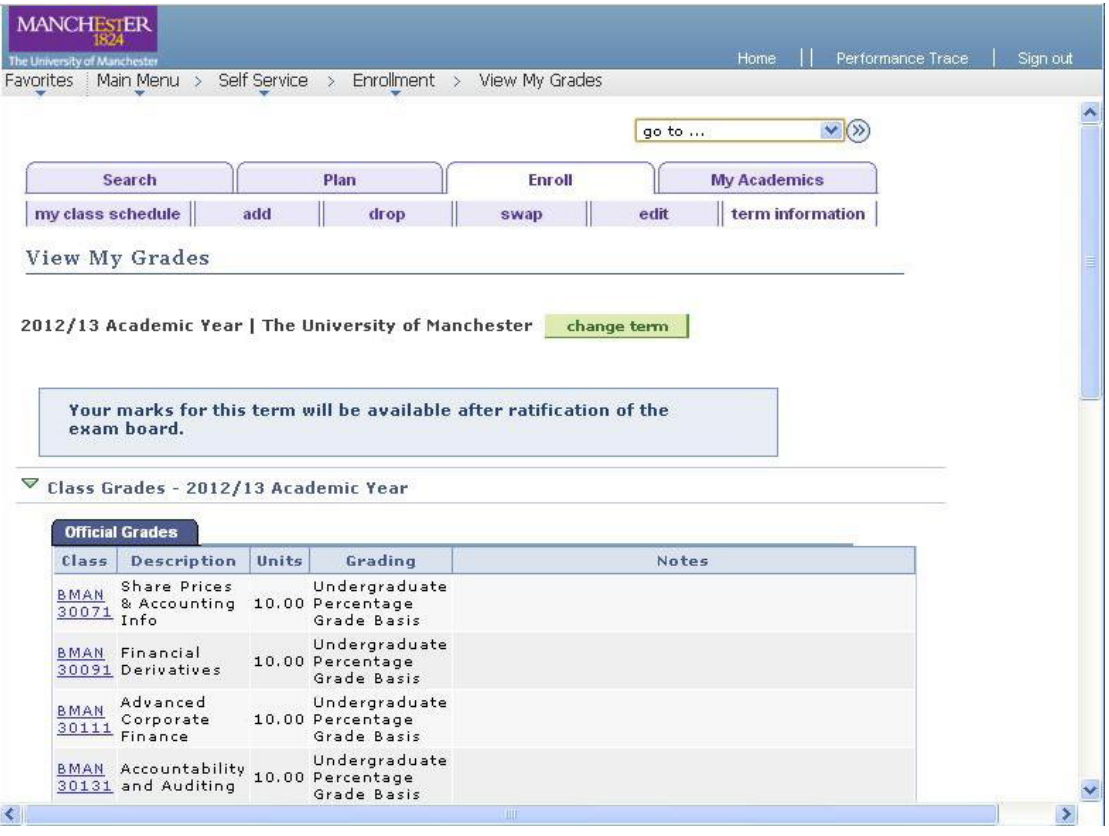

Component marks are available for  $1<sup>st</sup>$  and  $2<sup>nd</sup>$  year units in Arcade.  $3<sup>rd</sup>$  year component marks can be viewed in Self Service > Enrolment > View My Assignments. Clicking on the link for each unit will take you to component details.

A list explaining the codes used in My Manchester (e.g. 'R', 'C' etc) can be found on page 3.

Any queries about "My Manchester" should be directed to [mymanchester@manchester.ac.uk](mailto:mymanchester@manchester.ac.uk)

## **PUBLICATION OF RESULTS/TRANSCRIPTS UNDERGRADUATE COMPUTER SCIENCE STUDENTS**

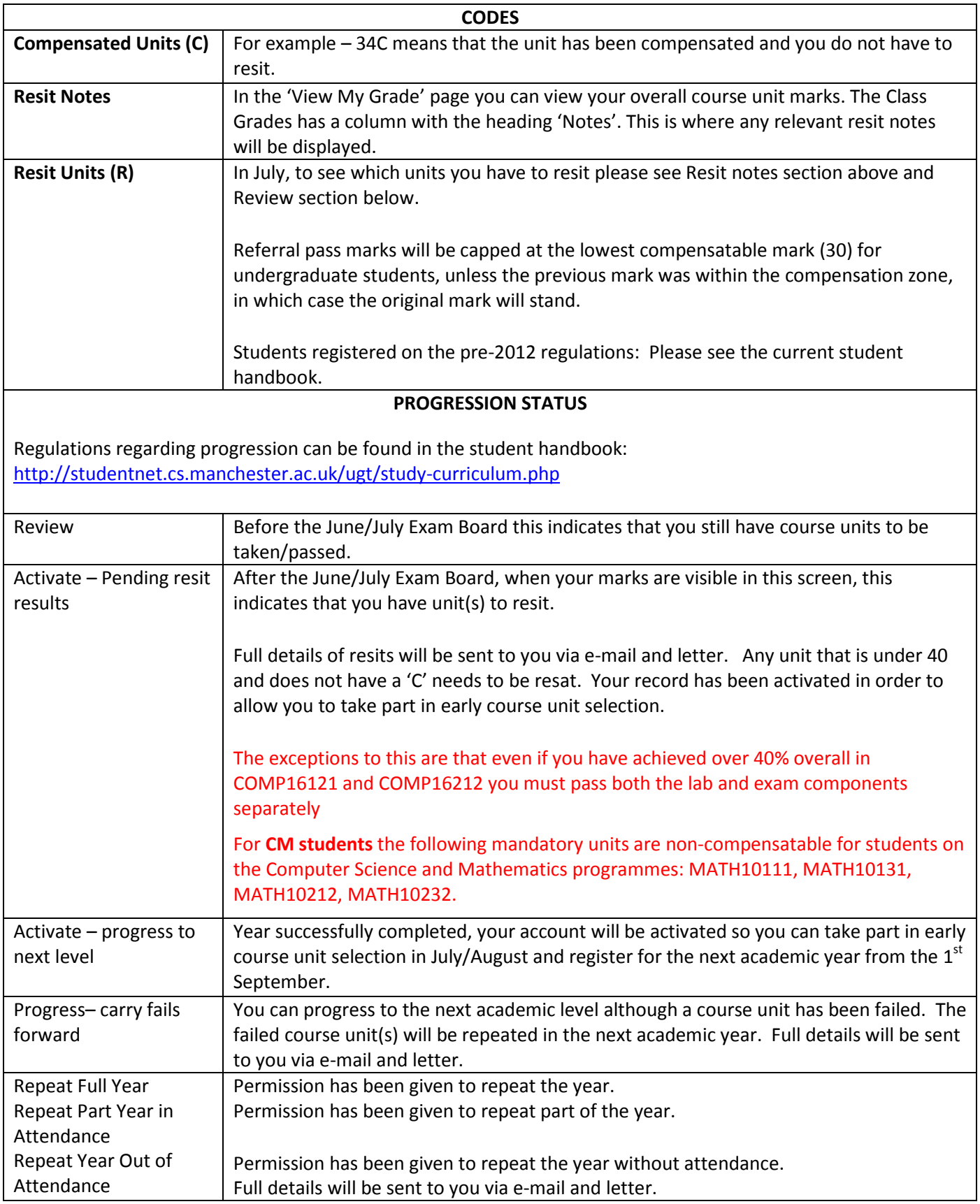

#### **OFFICIAL TRANSCRIPTS**

Any student who has graduated can access their transcript online. For further information please go to this web page[: http://www.graduation.manchester.ac.uk/after-youve-graduated/copies-of-degree](http://www.graduation.manchester.ac.uk/after-youve-graduated/copies-of-degree-certificates-and-transcripts/)[certificates-and-transcripts/](http://www.graduation.manchester.ac.uk/after-youve-graduated/copies-of-degree-certificates-and-transcripts/)